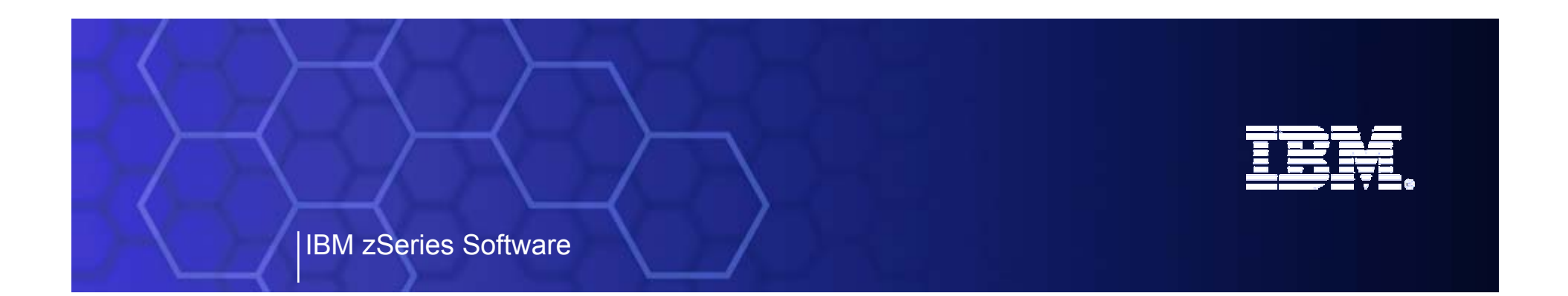

## WebSphere Developer for zSeries or Integrating zSeries in an SOA A Product Overview

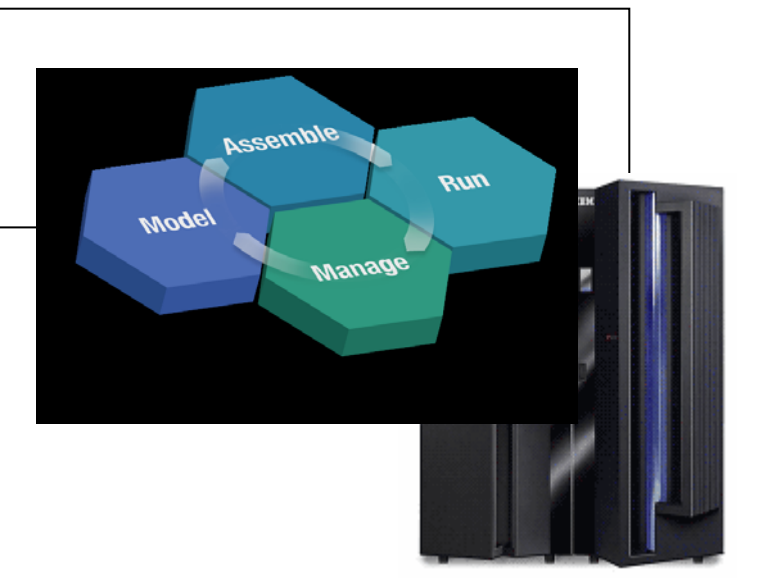

Enterprise Platform Software Product Management IBM Software Group Jan 2006

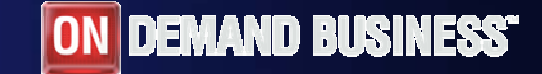

© 2005 IBM Corporation

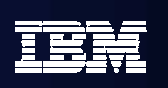

# Agenda

- $\overline{\phantom{a}}$ Where do we fit
- $\mathbb{R}^3$ **Introduction SOA and WDz**
- $\overline{\phantom{a}}$ **Introduction to tool concepts**
- $\overline{\phantom{a}}$ **Detail information and demonstration of ZOS development**

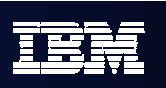

## Enterprise Platform – Life Cycle

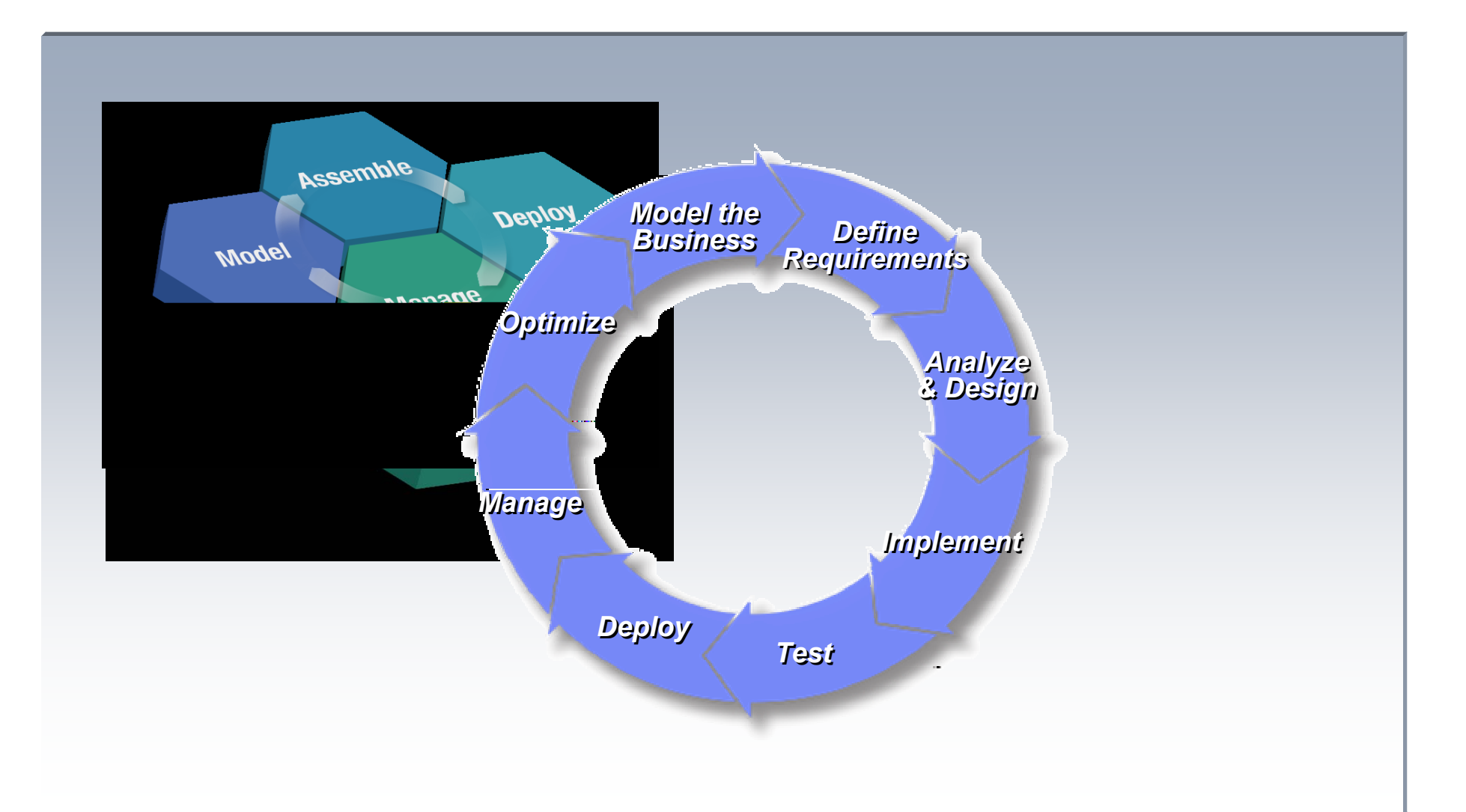

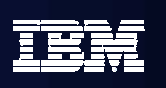

## IBM zSeries process and integrated workflow

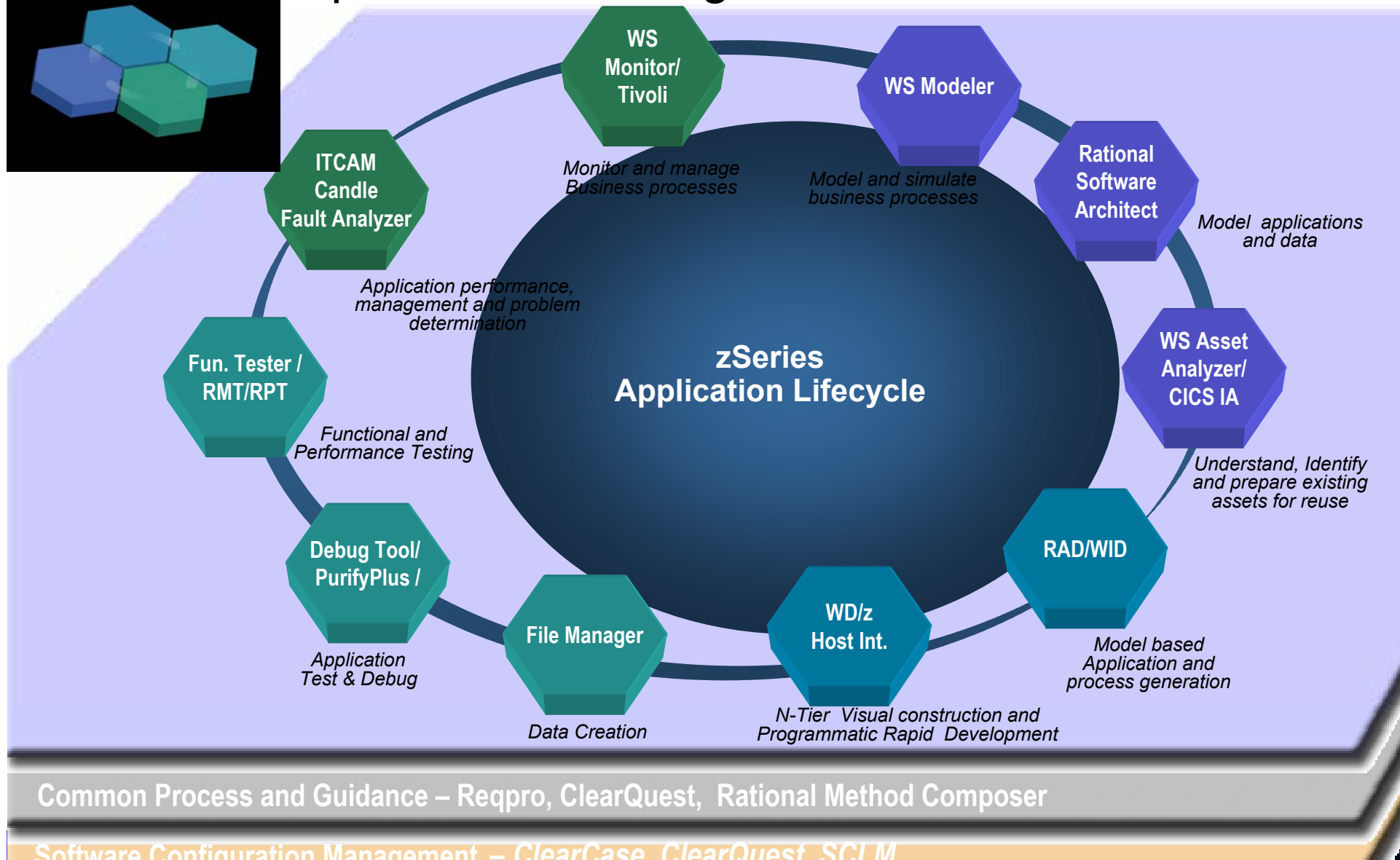

**Software Configuration Management <sup>4</sup>** *– ClearCase, ClearQuest, SCLM*

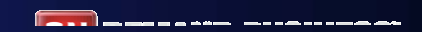

ALYA HUP

**Contract** 

# **TEM**

## SOA Reference Architecture

*Supporting your SOA Lifecycle*

# Enabling a robust, flexible SOA runtime environment

*While maximizing the value of existing assets Fully SOA capable!*

#### **WebSphere Application Server V6** *March 2005*

- Extend existing Java assets with support for Web Services standards and standards-based messaging
- Help ensure 24x7 availability of business-critical applications with clustering and high availability
- Build and deploy Web Services quickly and easily with rapid development and deployment features

#### **CICS Transaction Server V3.1**

*March 2005*

- Exploit provider/requestor Web service support for CICS assets, based on full Web service standards
- Extend the value of CICS transactions in a mixed language environment
- Build Web services from CICS transactions with no change to existing applications.

#### **IMS Transaction and Database V9**

*October 2004*

- Exploit Web service support for IMS assets, based on full Web service standards
- Extend the value of IMS transactions in a mixed language environment
- Build Web services from IMS transactions with no change to existing applications

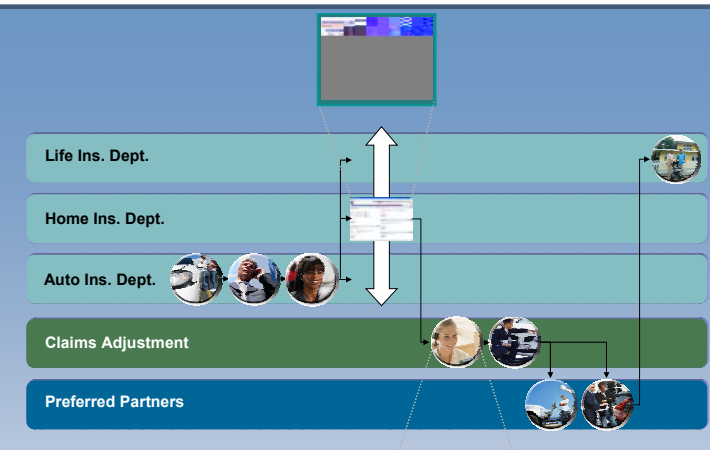

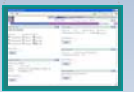

#### **#1 in market share for Application Server software**

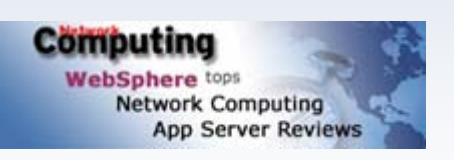

**IBM WebSphere Application Server comes out on top**

### **35+ years of maturity and innovation in transaction and data systems**

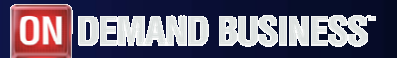

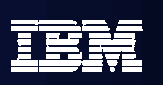

## CICS Web Services

- $\blacksquare$  Web services capabilities extend CICS applications directly to a Service Oriented Architecture
	- A CICS application can now be a Web service provider and requester
- Ĥ. Evolution of SOAP for CICS feature
	- Simplification of pipeline and system management
	- Fully integrated into CICS
		- •RDO, problem determination, monitoring & statistics
		- New tooling support for easier application development
	- Guidance provided to assist migration from the SOAP for CICS Feature
- à. Rich set of Web services standards supported
	- 1. SOAP 1.1 and 1.2 to send and receive Web services messages
	- 2. WS-I Basic Profile 1.0a for interoperability with between providers and requesters using SOAP
	- 3. WS-Coordination extensible coordination framework, and specific coordination of transactions
	- 4. WS-AtomicTransaction for transaction coordination
	- 5. WS-Security for authentication and encryption of all or part of a message

SOAP Message Security, Username Token Profile 1.0, X.509 Certificate Token

- ×, Both HTTP and WebSphere MQ network layers supported
	- For flexible deployment options dependant on application and IT requirements
	- CICS applications acting as providers or requesters are agnostic to the transport mechanism used

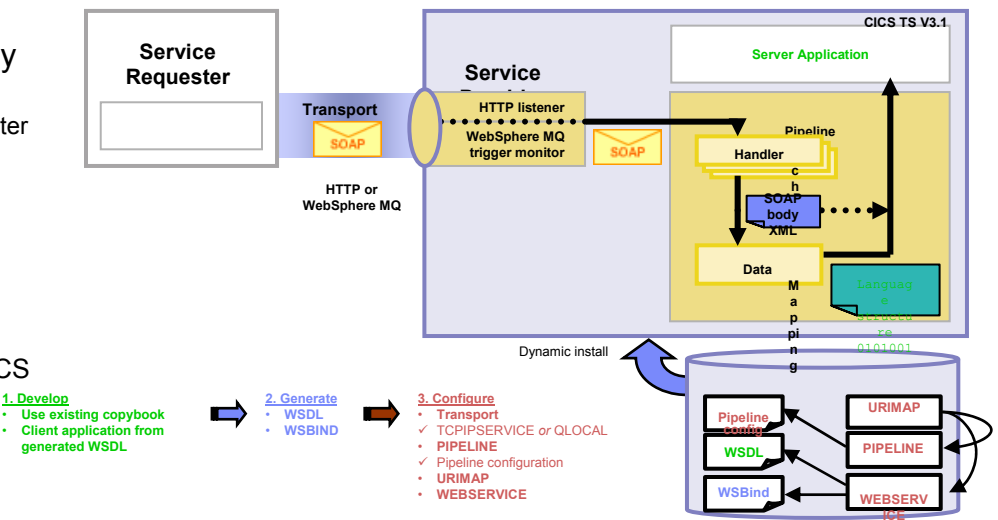

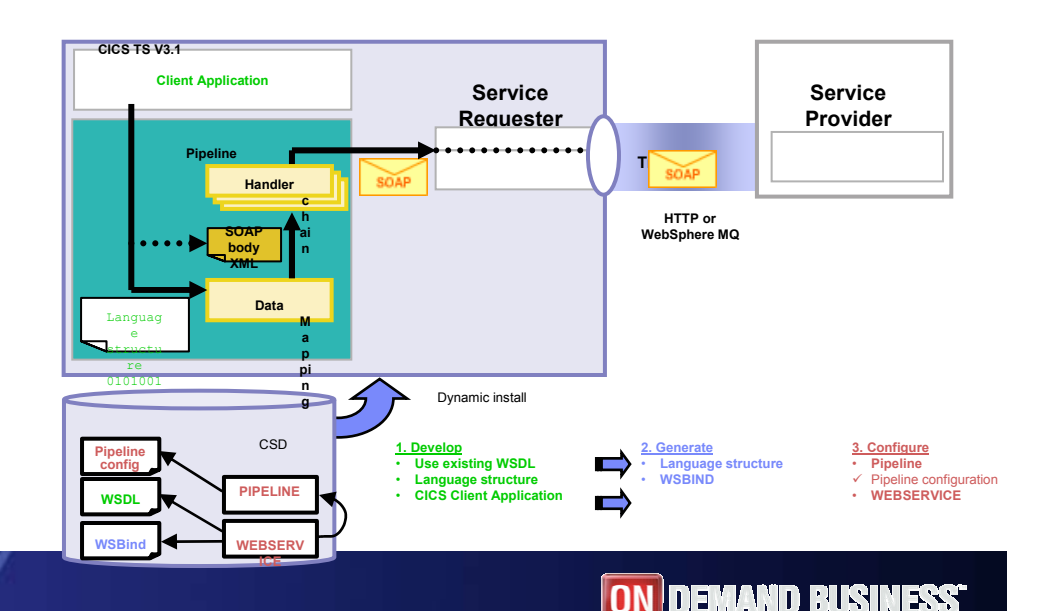

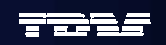

 $\sim 10^{-1}$ 

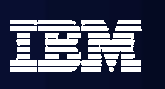

### It's not that different *Spans multiple system and middleware boundaries* **J2EE** Modern Traditional **CICS HTML** L BMS and formats and formats and  $\blacksquare$ JSF JSP Defines screens, forms Manages screen I/O and application flow **Session**

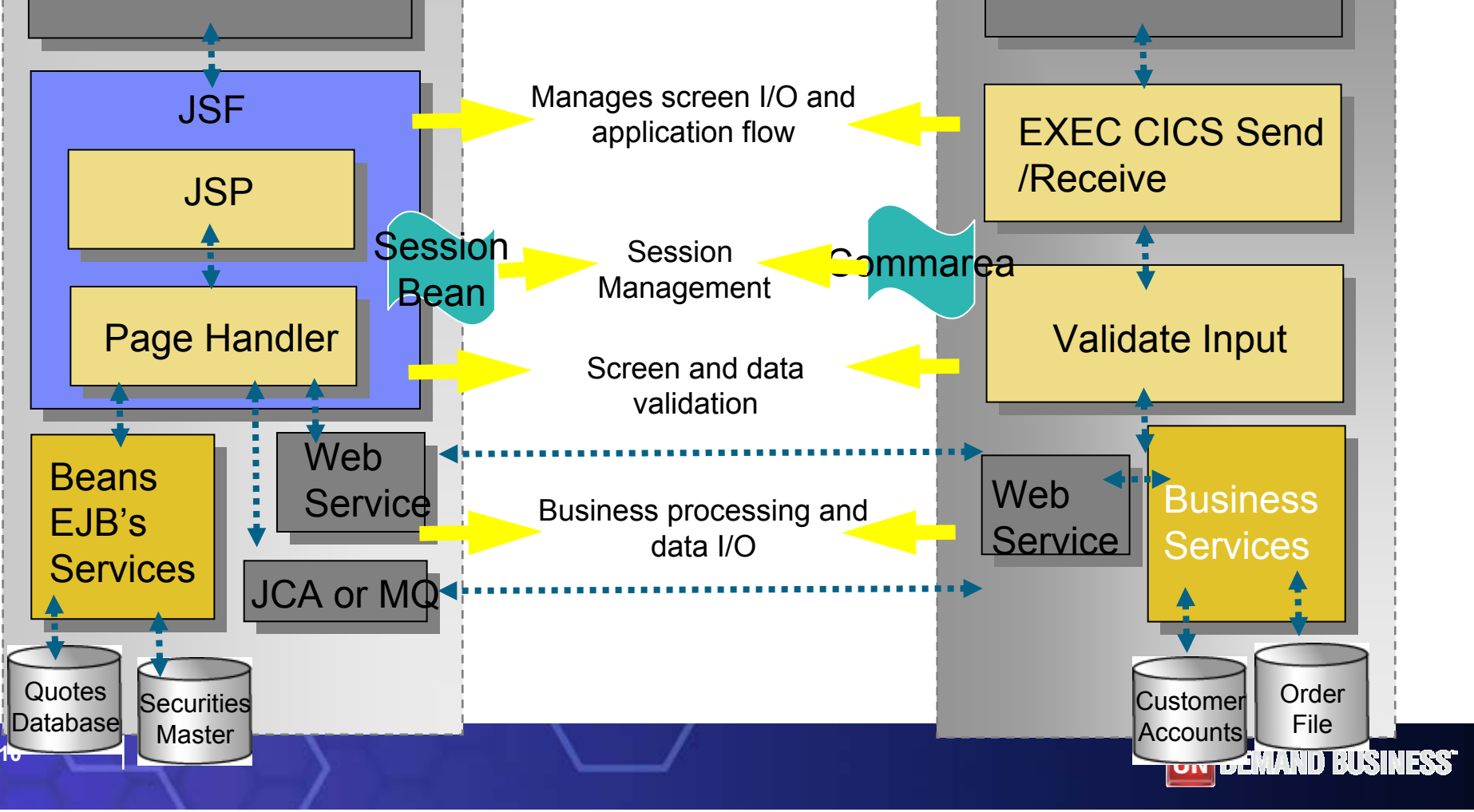

## zOS Application Development tools

- × Interactive, workstation-based environment
	- Faster development with less errors
	- Work offline or online
	- Local/workstation projects
- $\blacksquare$  Edit/compile/debug on the workstation
	- Remote or Local
	- Language sensitive editors for COBOL, PL/I, ASM, JCL
	- BMS Map development
- ٠ Interactive access to zOS
	- Job generation, submission, and monitoring
	- TSO/USS command execution

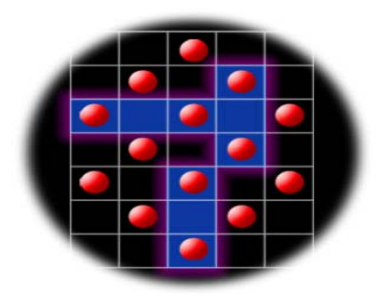

*Traditional applications and COBOL/PL/I Services*

**ON DEMAND BUSINESS'** 

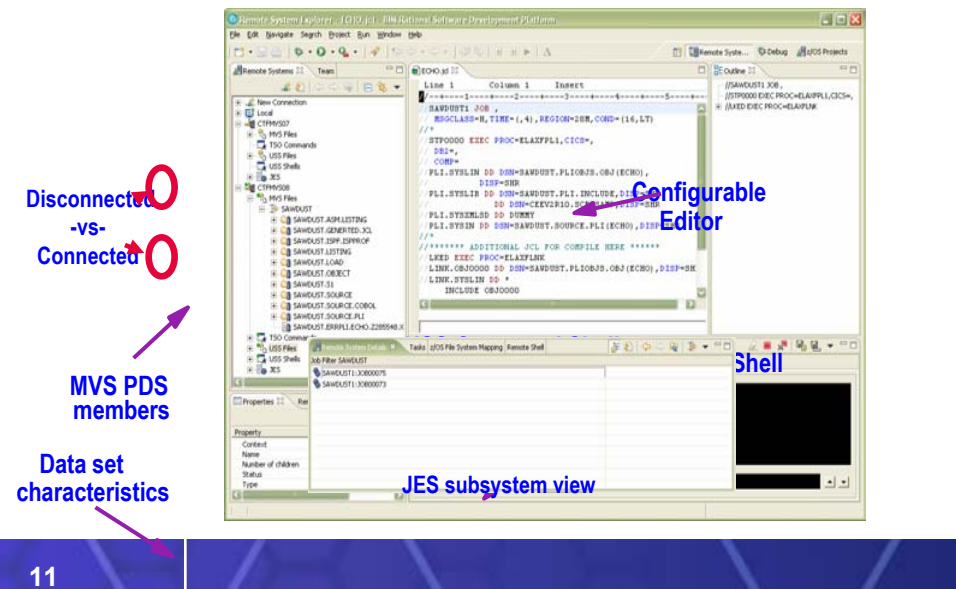

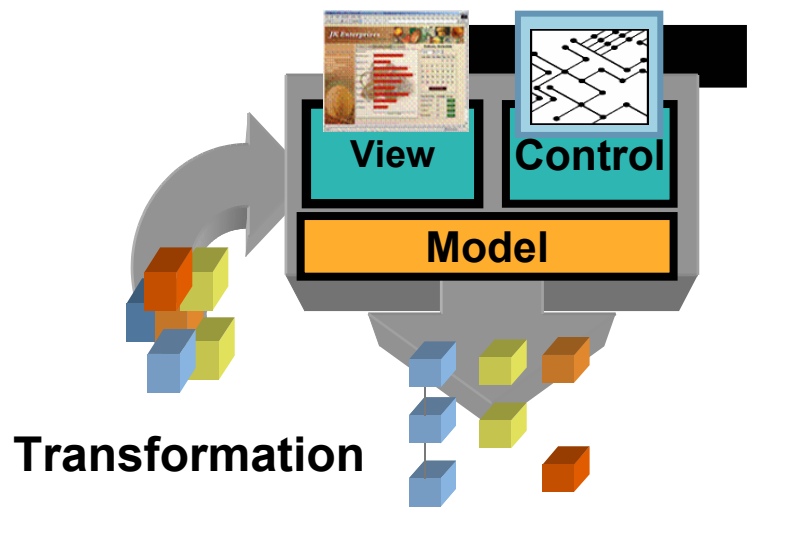

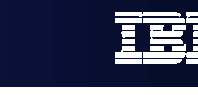

# Web Development tools

- à, Interactive, Web development
	- Static and Dynamic Web development
	- XML
- $\mathcal{L}$  Java Development
	- Java and J2EE development
	- Java Server Faces
	- **Struts**
- $\mathbf{r}$  EGL 4GL Java/Web development
	- Generate to language of Choice
	- –Tight integration to JSF
- High value modern interfaces modernizes BMS and MFS Model**Controller** JSF ServletEGL**View** $\operatorname{\mathsf{Cont}}$ View .<br>Nhat are you looking for ? Programs **Request** EGL Page **Model Fish Birds Cats Dogs Reptiles** Handlers Orderid: 1<br>Orderdate: 06/18/2004<br>Totalprice: \$116.00 **EGL Libraries** mid Description Our utity<sup>Item</sup> Tot Invokes**Transformation** T.6 Rulldog  $81200$ **Order Total EGL** Response JSP(Java and COBOL (Based on JSF) Web Services) COBOL/PL/IWeb Services**ON DEMAND BUSINESS' 12**

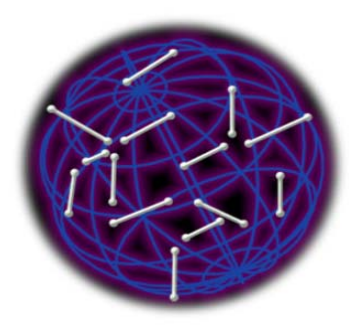

*Web applications and services*

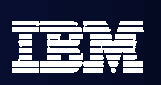

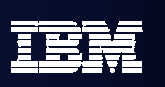

## Host / Client Interaction

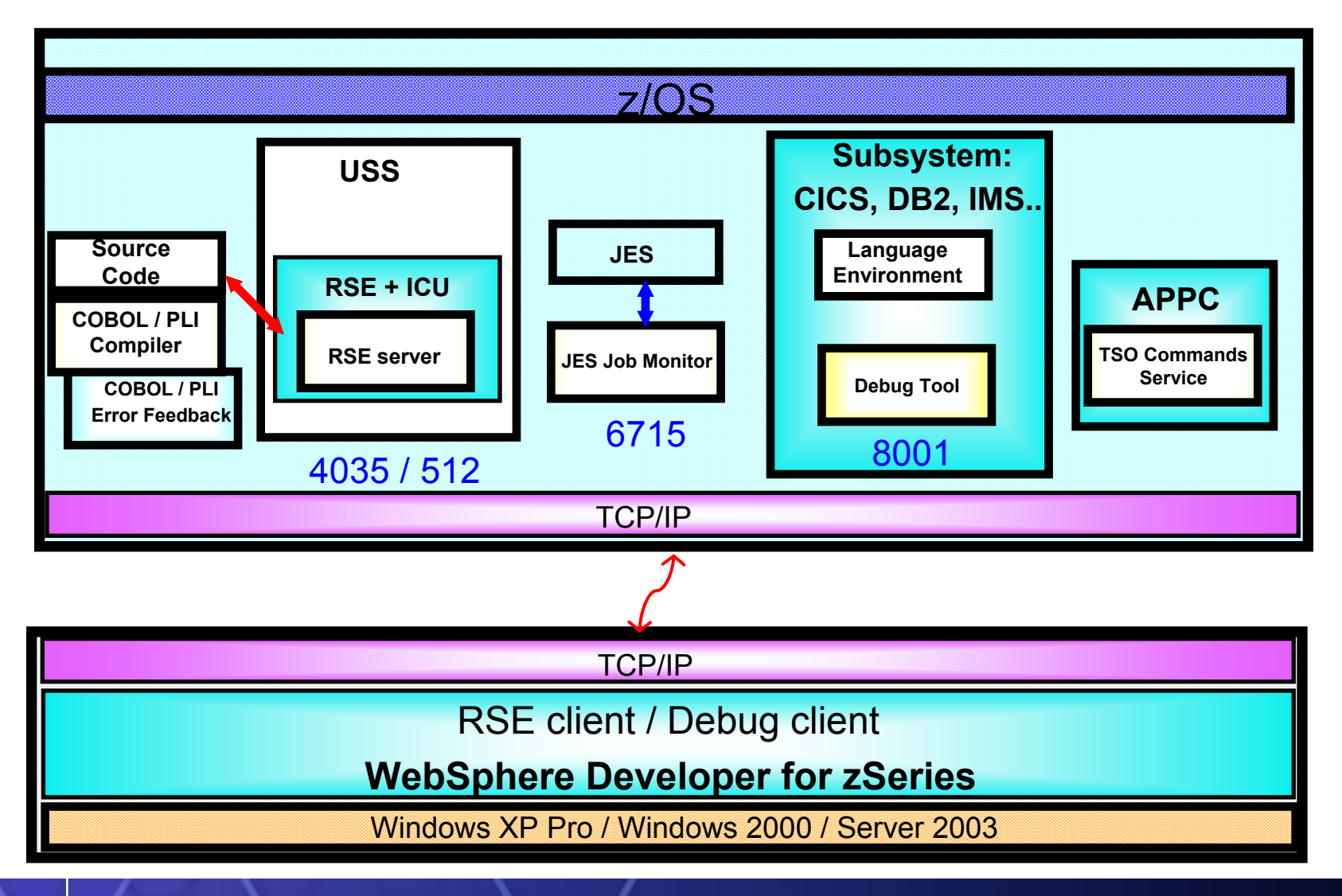

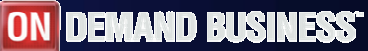

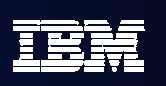

## Integrated Editor

- $\mathcal{L}_{\mathcal{A}}$ Language Sensitive editing (COBOL, PLI, JCL, etc)
- $\overline{\mathcal{M}}$  Code Assist for COBOL, PL/I, HLASM, JCL source
	- –language construct completion
	- –variable completion
- **Diamage Copybook/Include/Macro** 
	- Name is resolved via standard search order.
- $\mathcal{L}_{\mathcal{A}}$  Both Local and Remote Syntax Check or Compiles / integration with task list
	- –Similar to Java, click on task list entry, opens editor on source file
- $\mathbf{u}$ User extensible via Java
- $\mathcal{L}_{\mathcal{A}}$ Used by the debug Perspective to set breakpoints, etc
- $\mathcal{L}_{\mathcal{A}}$ Outline view of source for ease of navigation

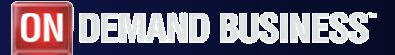

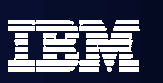

## COBOL and PL/I Content Assist

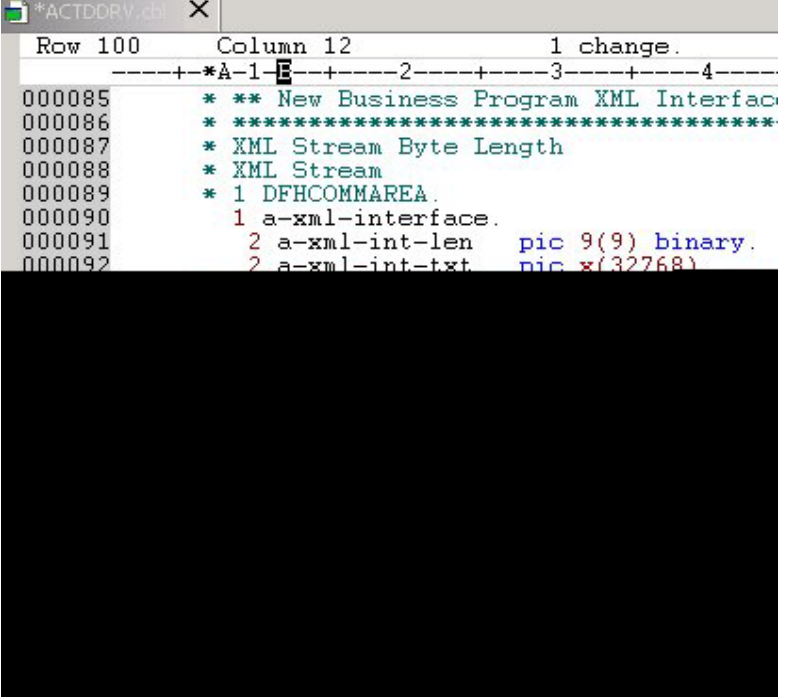

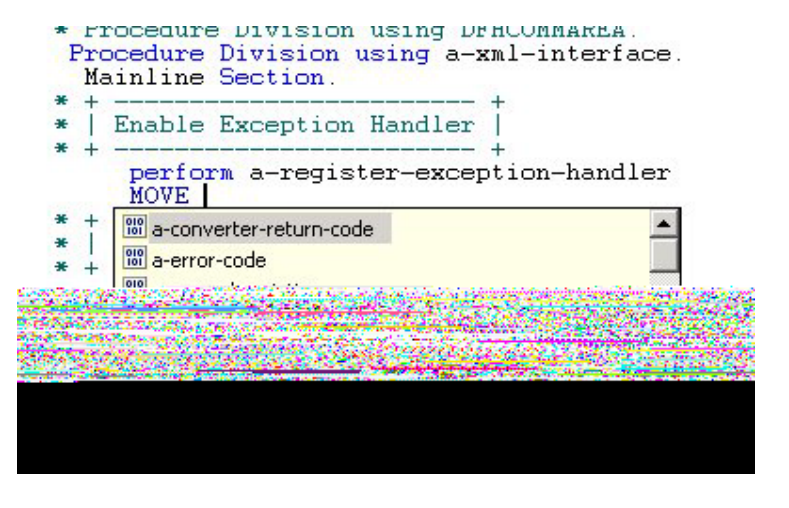

## **Benefit: Developers complete code more accurately and efficiently.**

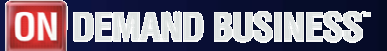

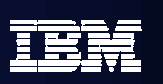

## JCL Generation and Submission

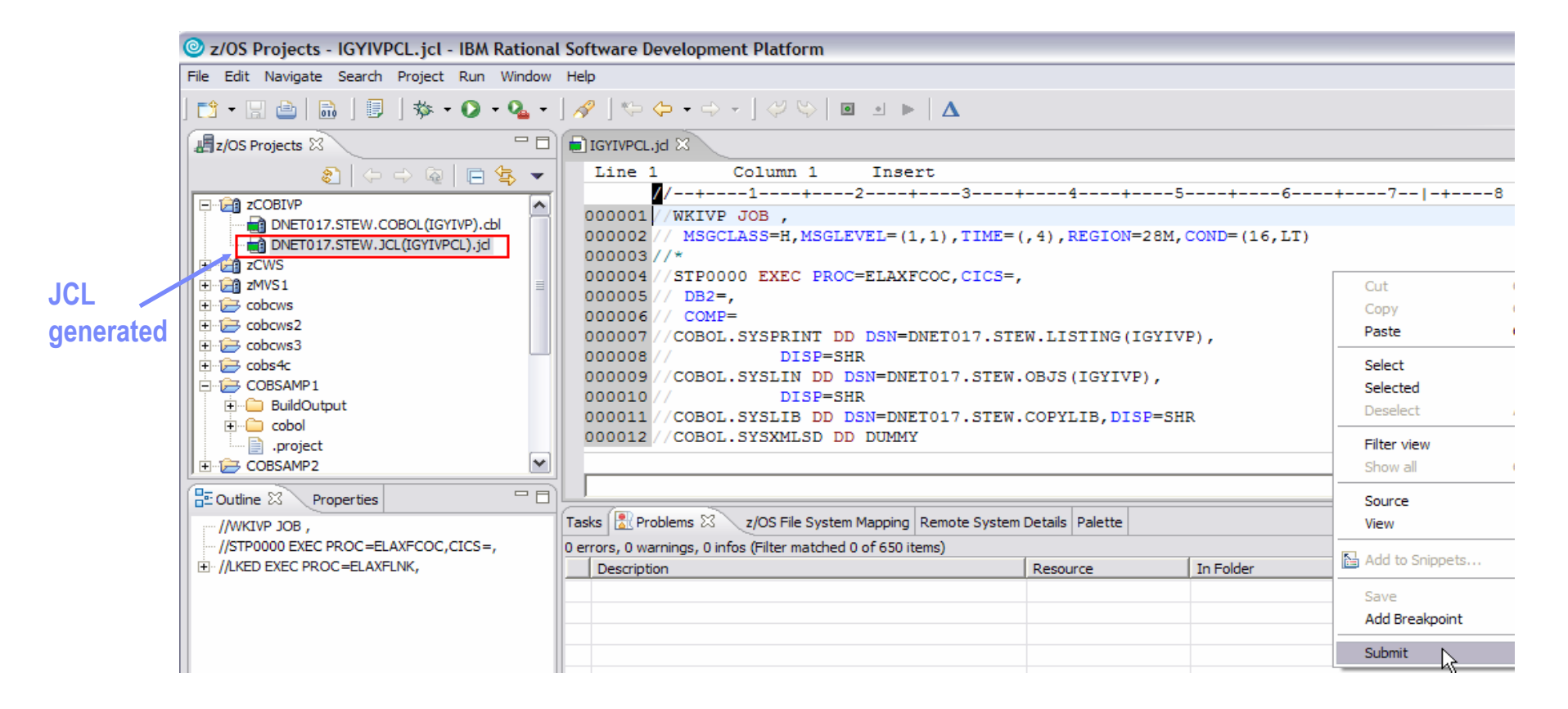

## **Benefit: Developers focused on business logic and not on writing JCL**

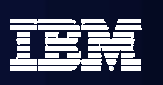

## Monitoring Job Output / Issuing Commands

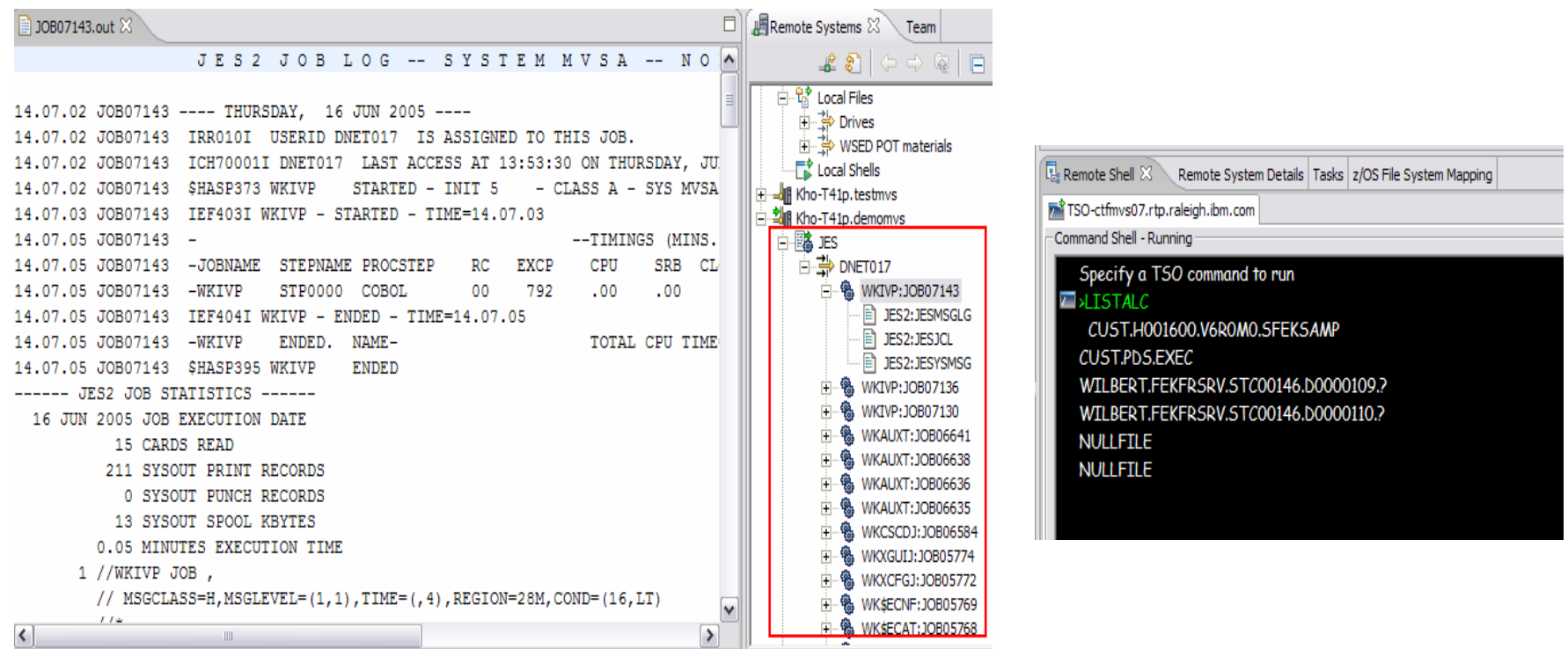

## **Benefit: Developers do not have to continually switch between systems**

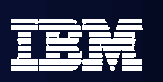

## z/OS Dataset Management

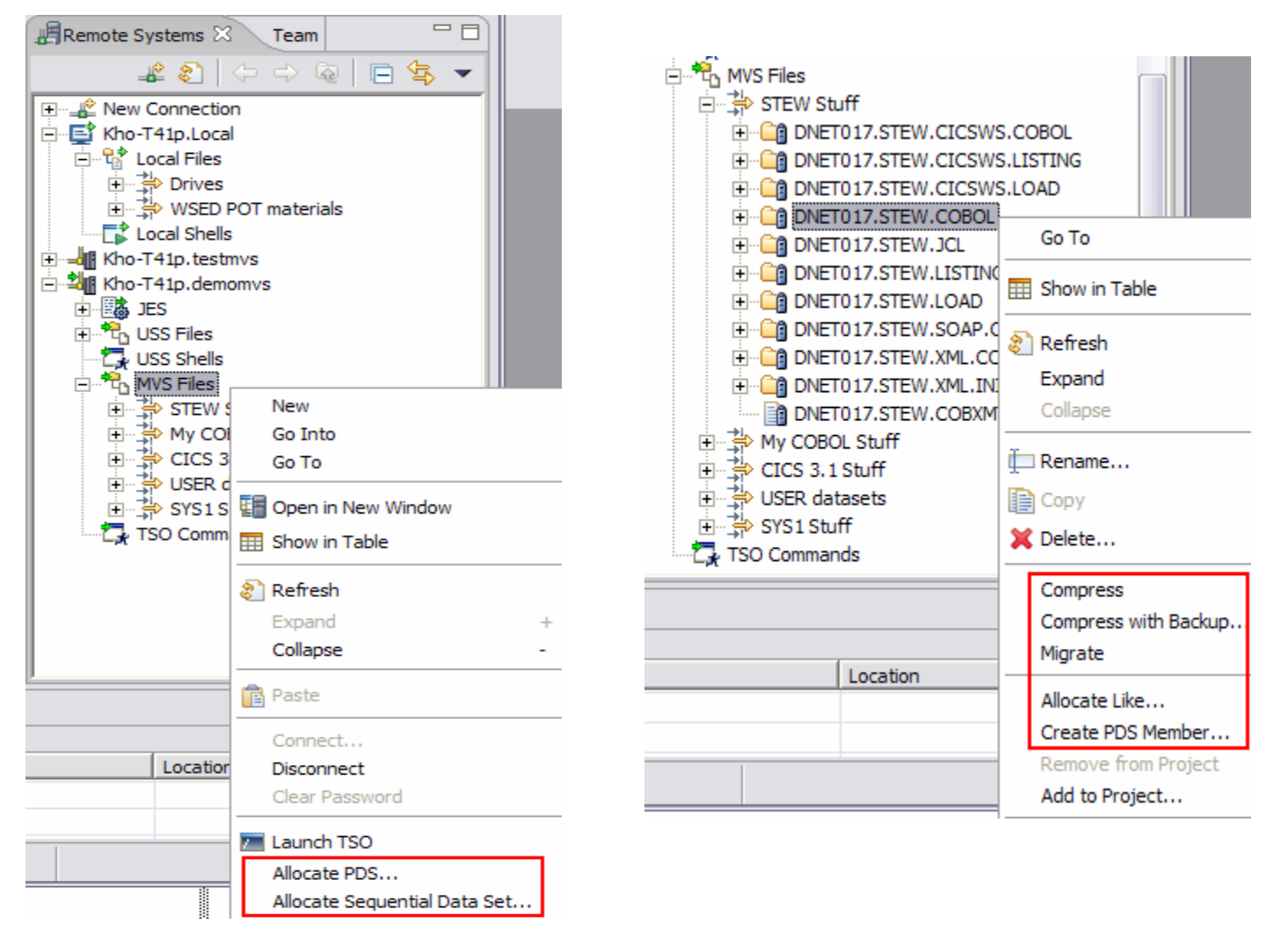

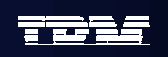

 $\sqrt{17}$ 

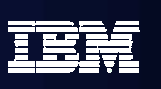

# Using Enterprise COBOL to service-enable z/OS

- $\mathcal{L}_{\mathcal{A}}$  **What's new …**
	- XML Language based generation from COBOL data structure
		- XMLGenerate Verb
	- WebSphere EJB support
	- DB2 V8 preprocessor
	- CICS preprocessor
- $\overline{\phantom{a}}$  High speed XML Sax based parsing
	- XMLParse
	- XMLGenerate
	- Related verbs
- Object Oriented Support for Java COBOL Interoperability
- $\mathcal{L}_{\mathcal{A}}$ Unicode support
- Similar XML parsing support available in Enterprise PL/I

### CICS/IMS/Batch/DB2 COBOL

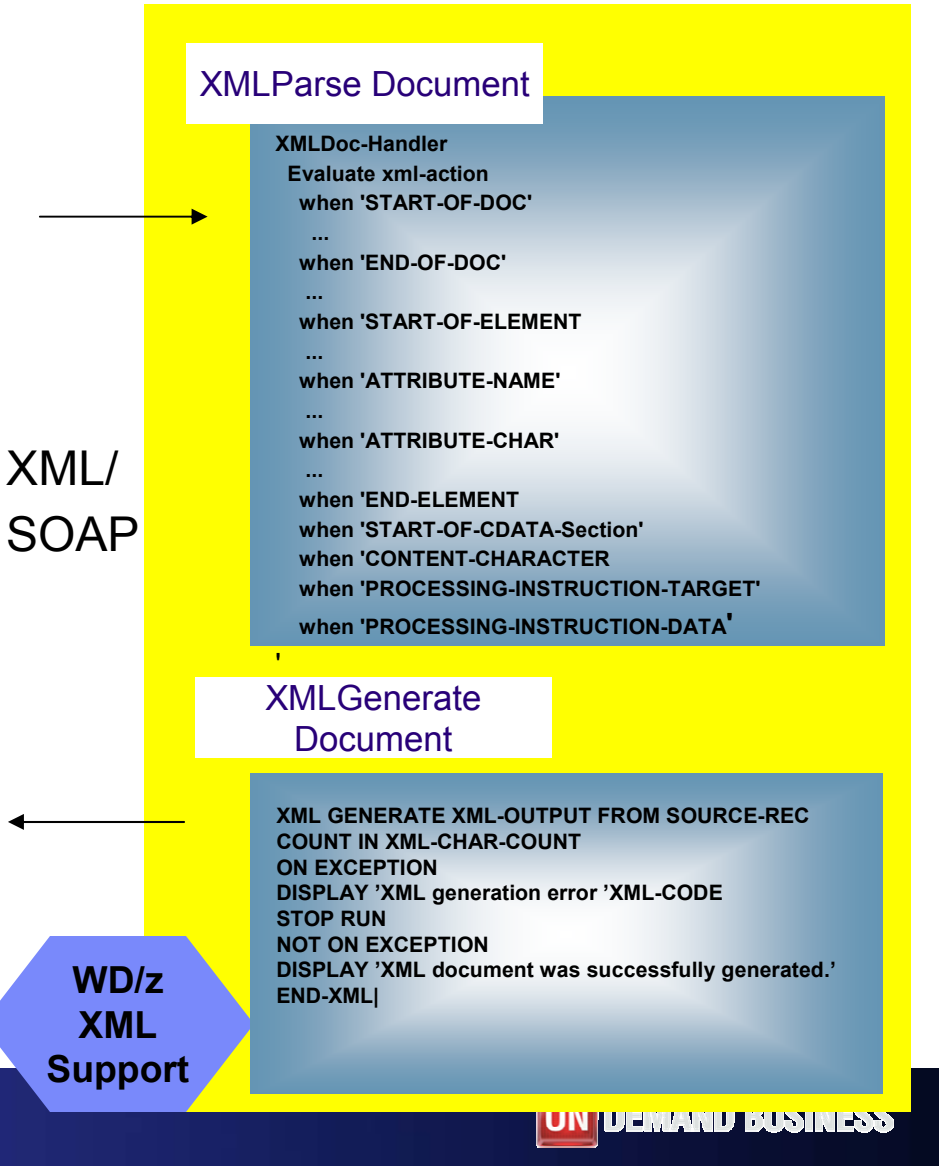

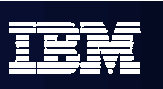

# XML Services for the Enterprise (XSE)

- $\mathcal{L}_{\mathcal{A}}$  Provide tools to adapt COBOL based applications
	- Process and produce XML messages
		- ¾ Web Services
		- $\triangleright$  Participate in a larger system that uses XML
- Web Services Enablement wizard
	- Generate Web Service interface from existing COBOL application
	- Bottom-up approach since COBOL at the bottom (base) of the creation process
- XML to COBOL Mapping tool
	- Map existing Web Service interface or XML to existing COBOL app.
	- – Meet-in-the-middle since Web Services/XML definition "meets" or maps to the existing COBOL interface
- Batch processor
	- –Runs unattended or in batch mode using the bottom-up approach

# XML and Web Services Enablement

## **Enables COBOL-based applications to consume and produce XML messages**

- Leverages XML parsing capabilities of IBM Enterprise COBOL V3.1
- Creates COBOL converter programs
	- ► Inbound to convert XML messages into native COBOL data
	- ► Outbound to convert native COBOL data into XML messages
- Creates COBOL driver program
	- $\blacktriangleright$  Illustrate the invocation of converters
	- $\blacktriangleright$  Illustrate the interaction with existing application
- Creates WSDL that describes COBOL based service
- Enables communication with XML based systems
- Batch interface to Web Services Enablement Tool for COBOL
	- Create COBOL adapters and WSDL via command line

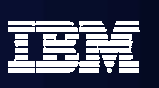

MD RISIN

## What is Service Flow Modeler?

## *New Feature! Service Flow Modeler in WebSphere Developer for zSeries*

- ٠ **Builds Web services from existing CICS applications**
	- Aggregates multiple CICS transactions into high-level business processes through visual modeling
	- Supports CICS BMS (terminal-based) applications & CICS commarea applications
	- Highly optimized CICS runtime supporting Web services and XML interfaces

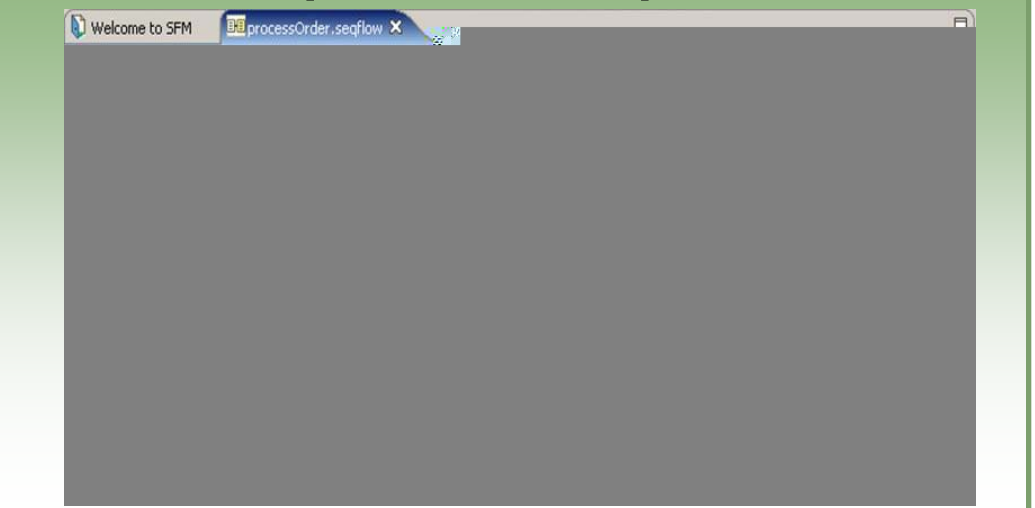

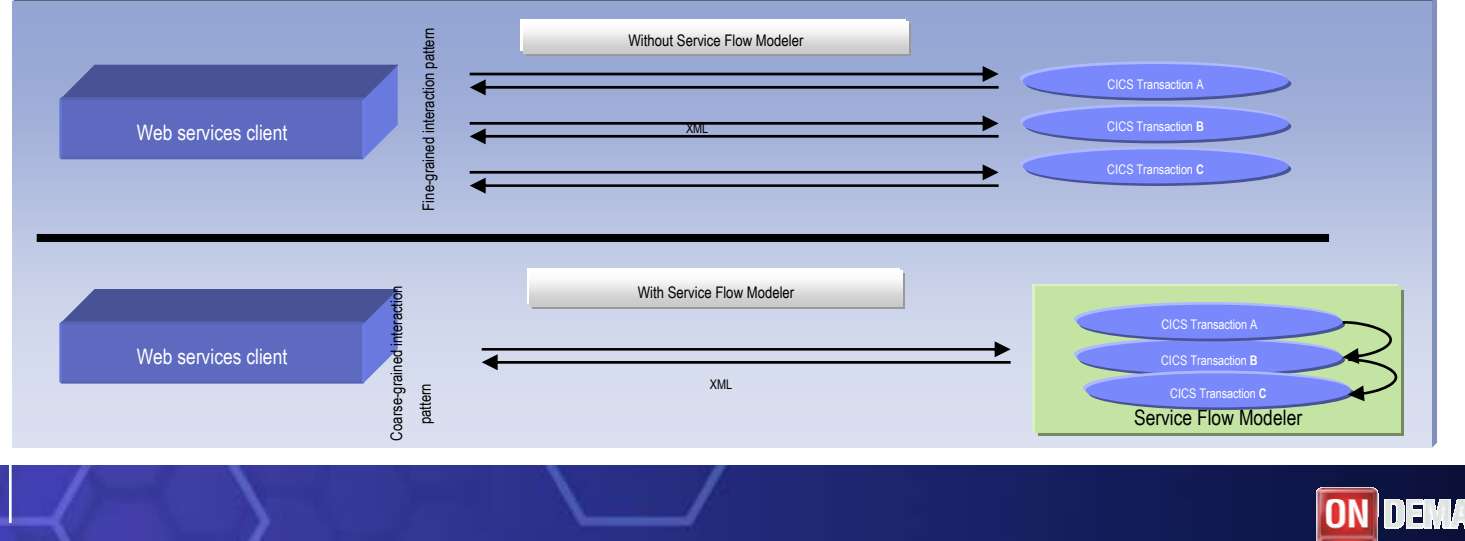

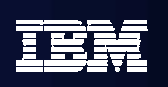

## WDz's Service Flow Modeler Deployment Options

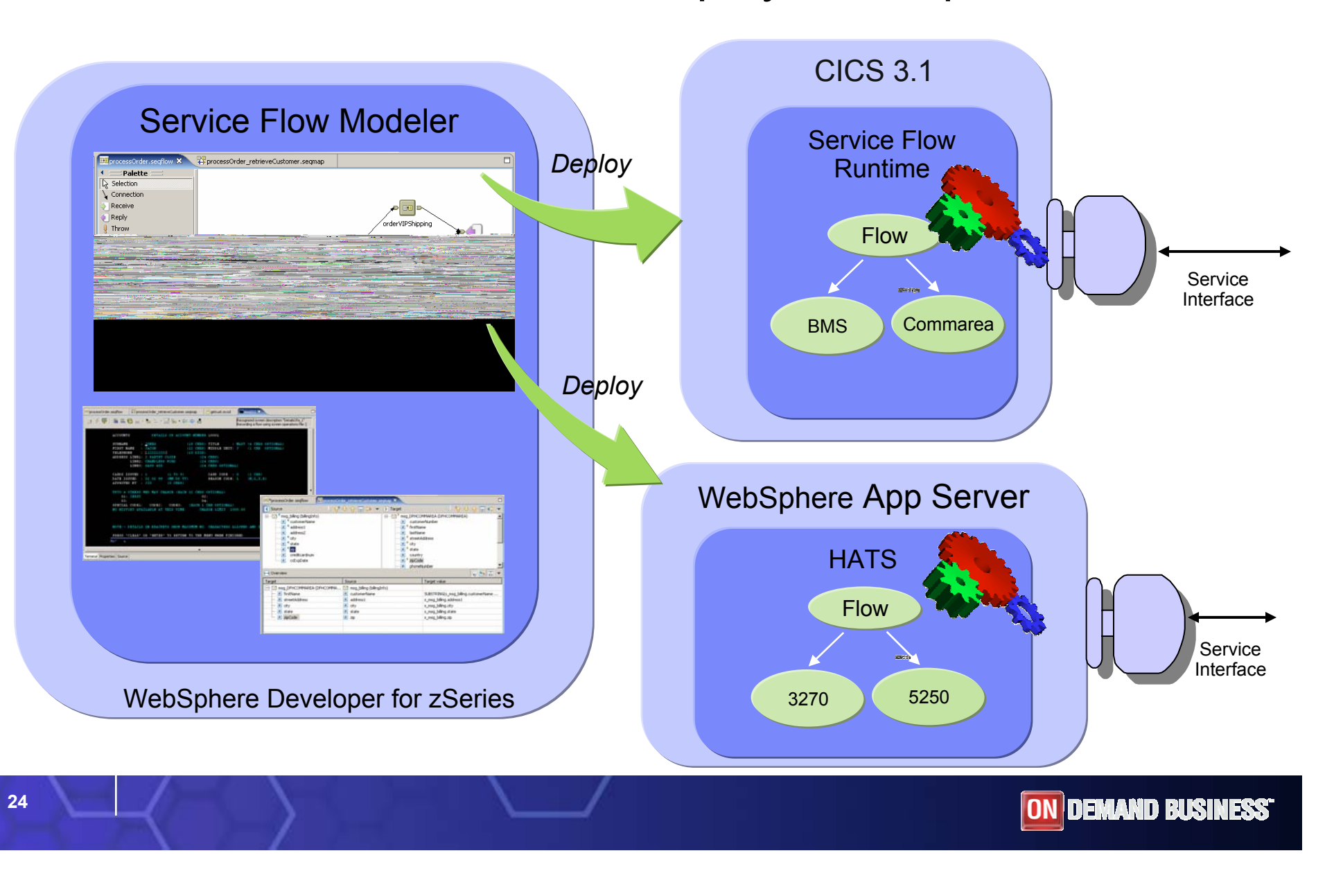

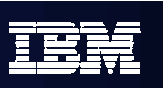

# Test and Problem Determination

Integration speeds time to market

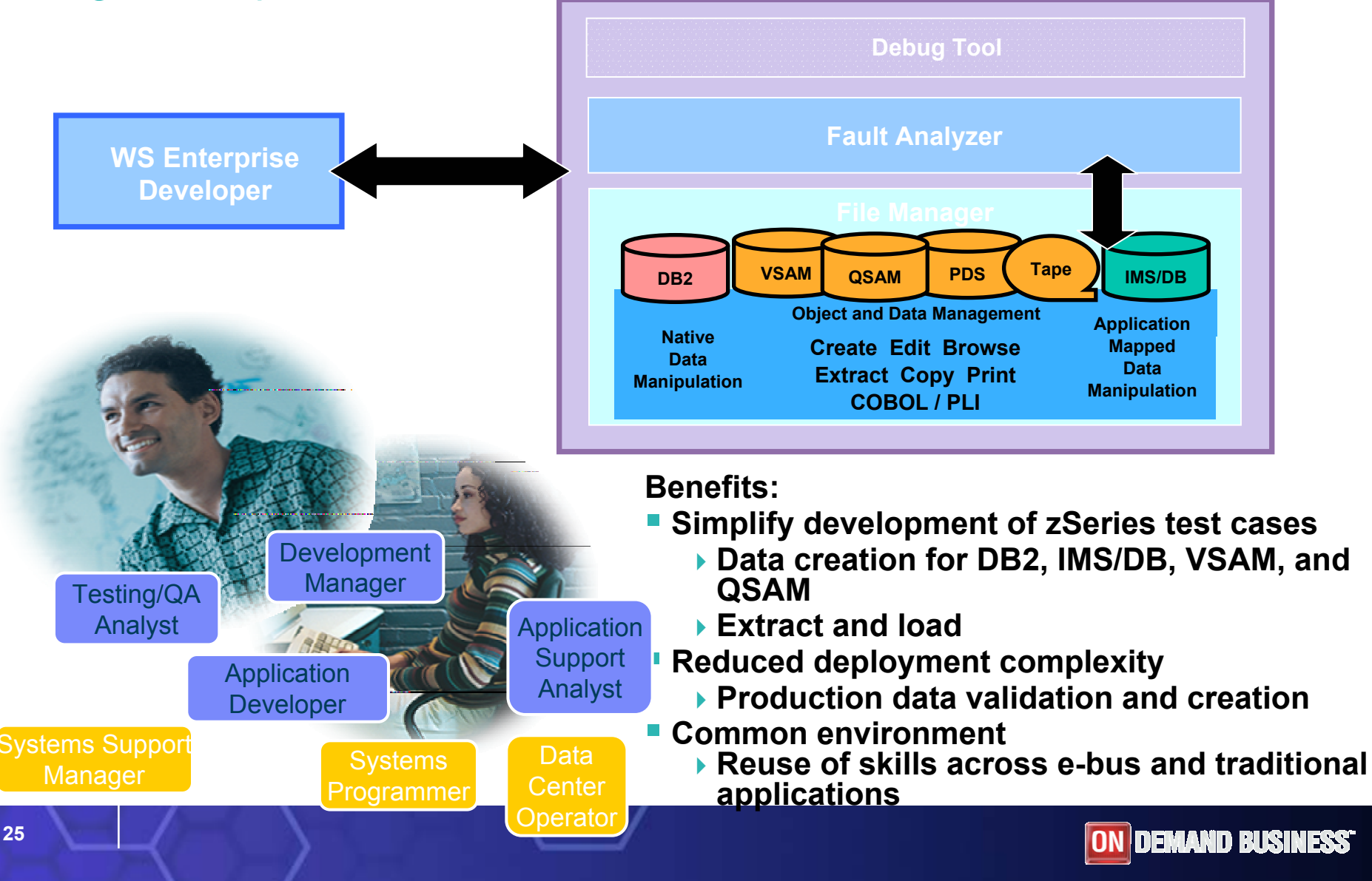

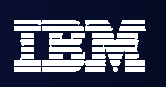

## Gartner: Best Practices for Mainframe SOA

- **Act tactical, think strategic**
- **Evaluate tools that provide good microflow orchestration**
- m. **Create services that utilize function from across existing application boundaries.**
- $\mathcal{L}_{\mathcal{A}}$ **Build a reuse culture and technology infrastructure.**
- **Work with operations to create management/performancemonitoring support.**
- **Use code understanding/inventory/restructuring tools to improve service granularity.**
- $\mathcal{C}$ **Define the role of the mainframe in future application architecture.**

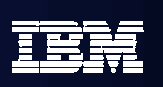

## IBM zSeries Software Solutions*Platform Readiness is Key*

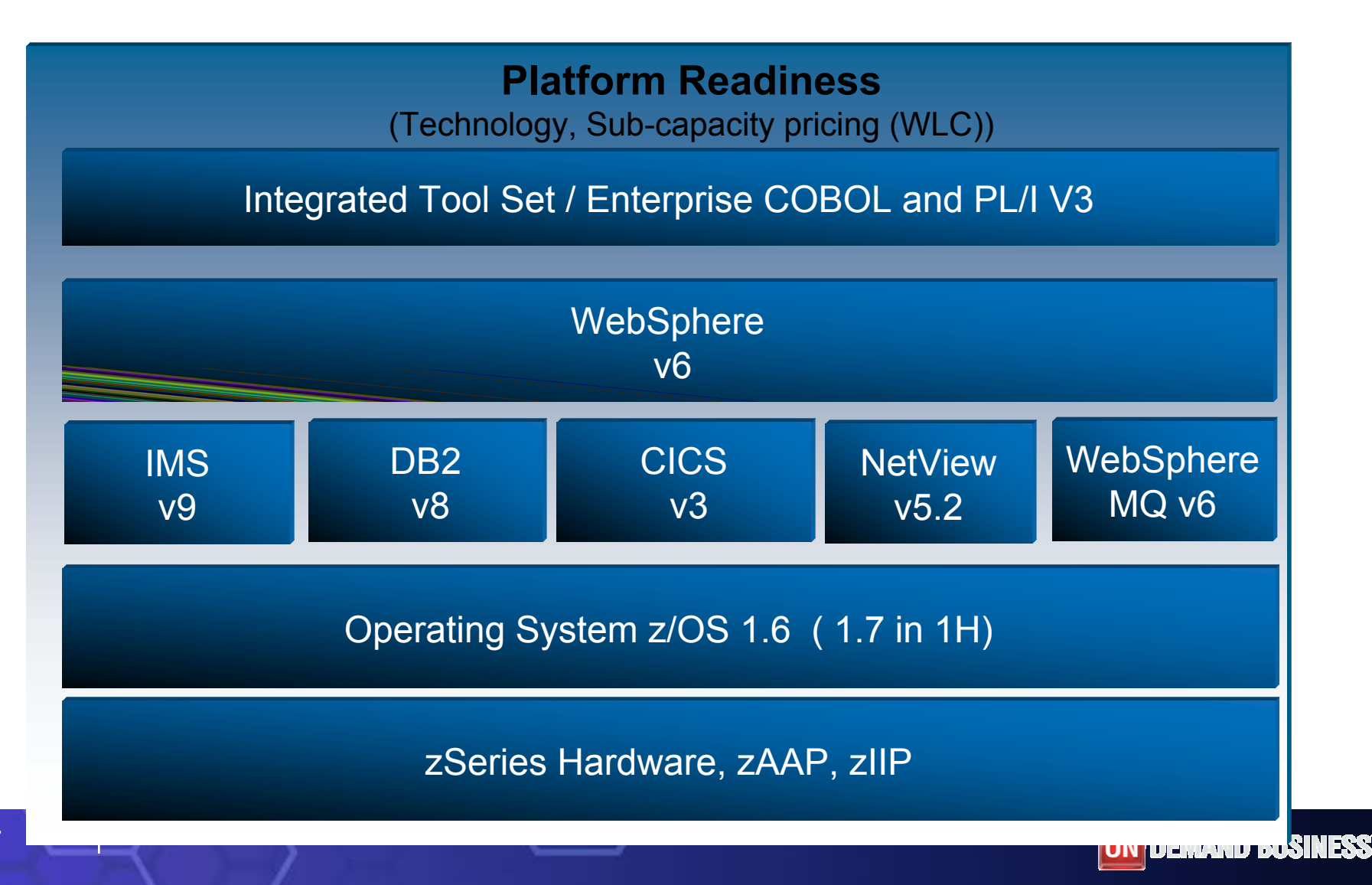

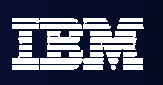

End Game: A Single Point of Access for People and Projects: *Moving to The Developer Dashboard* Simplify organizational management in mixed workload and distributed environments

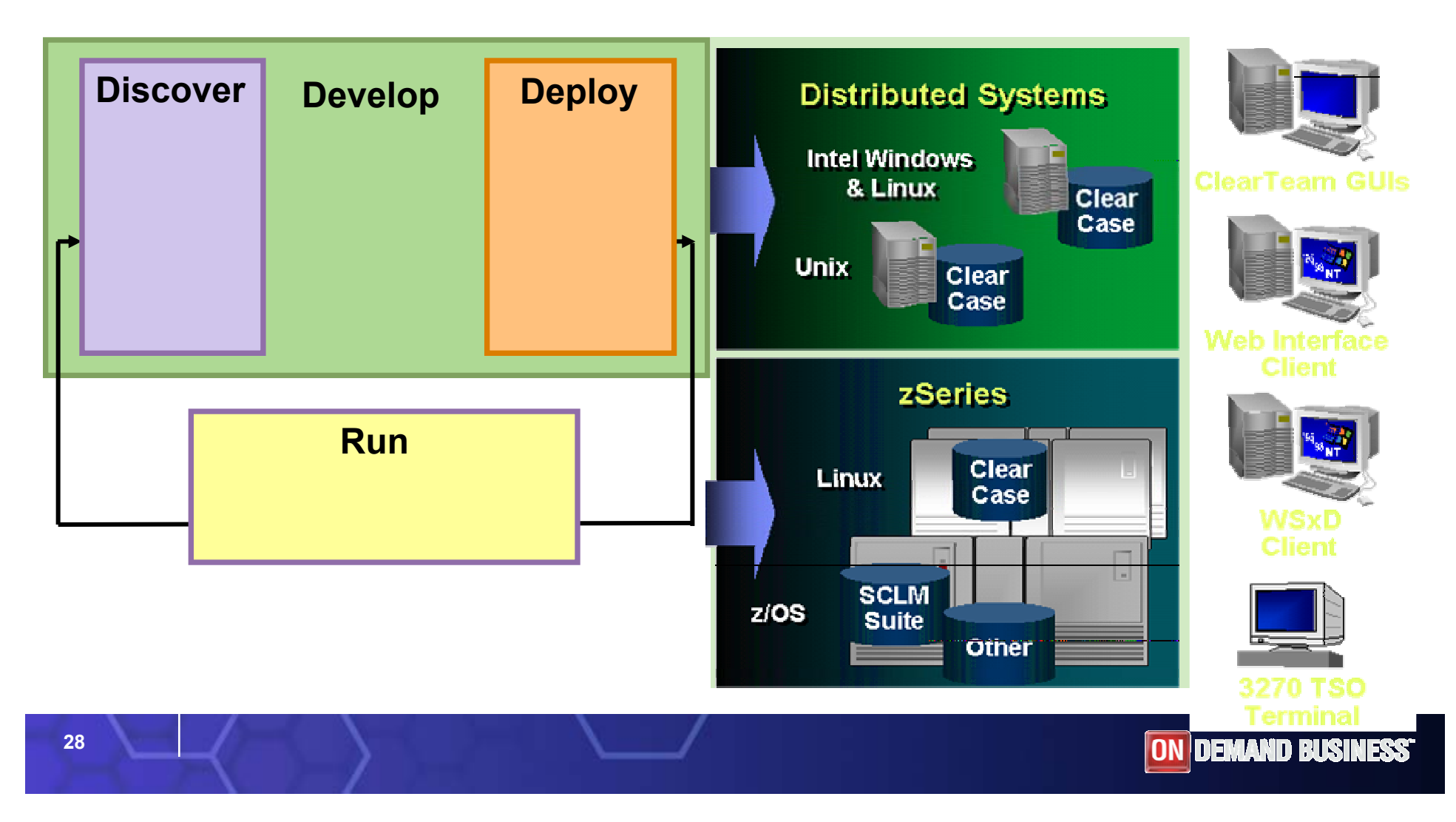